# 2-D Lists

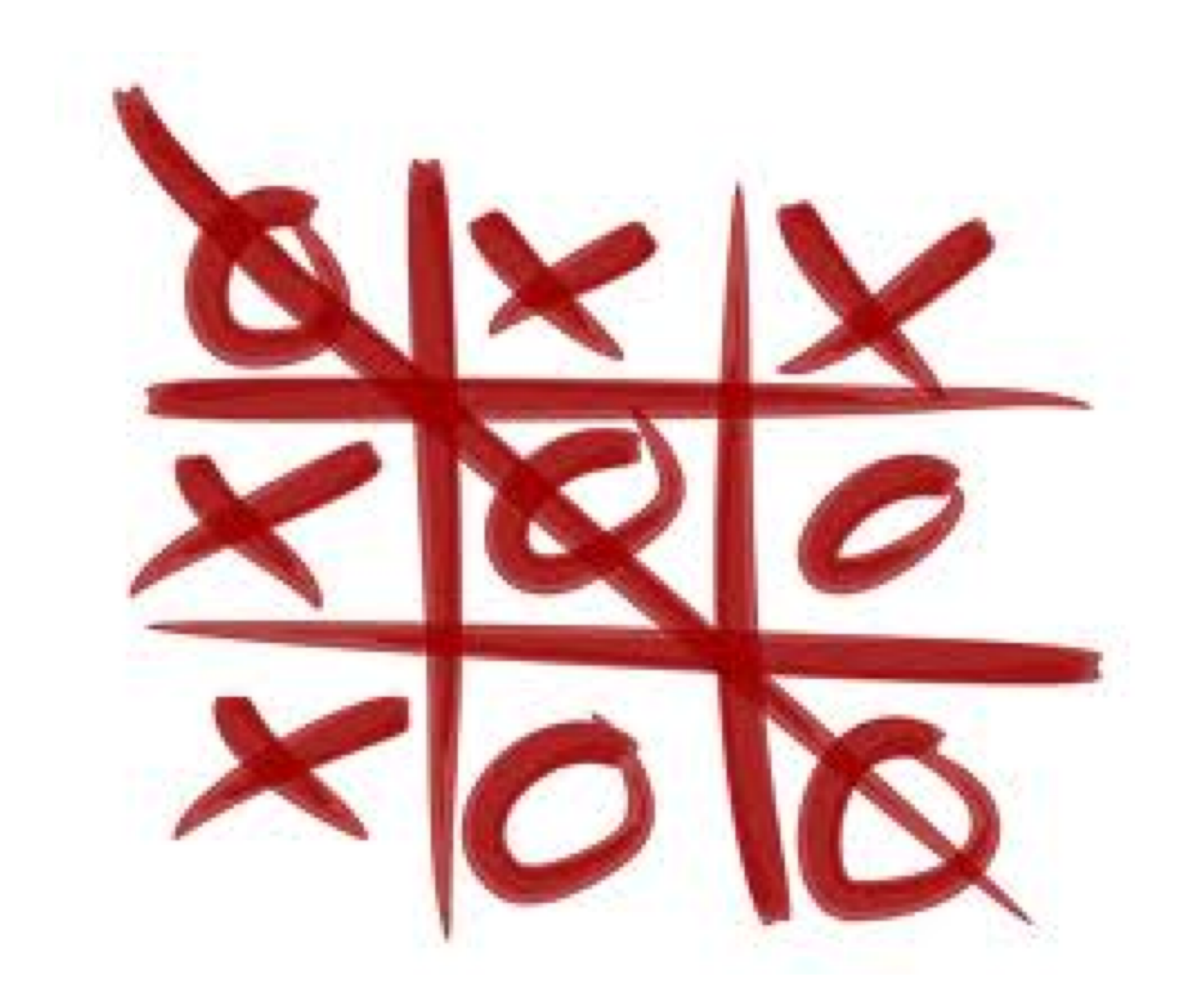

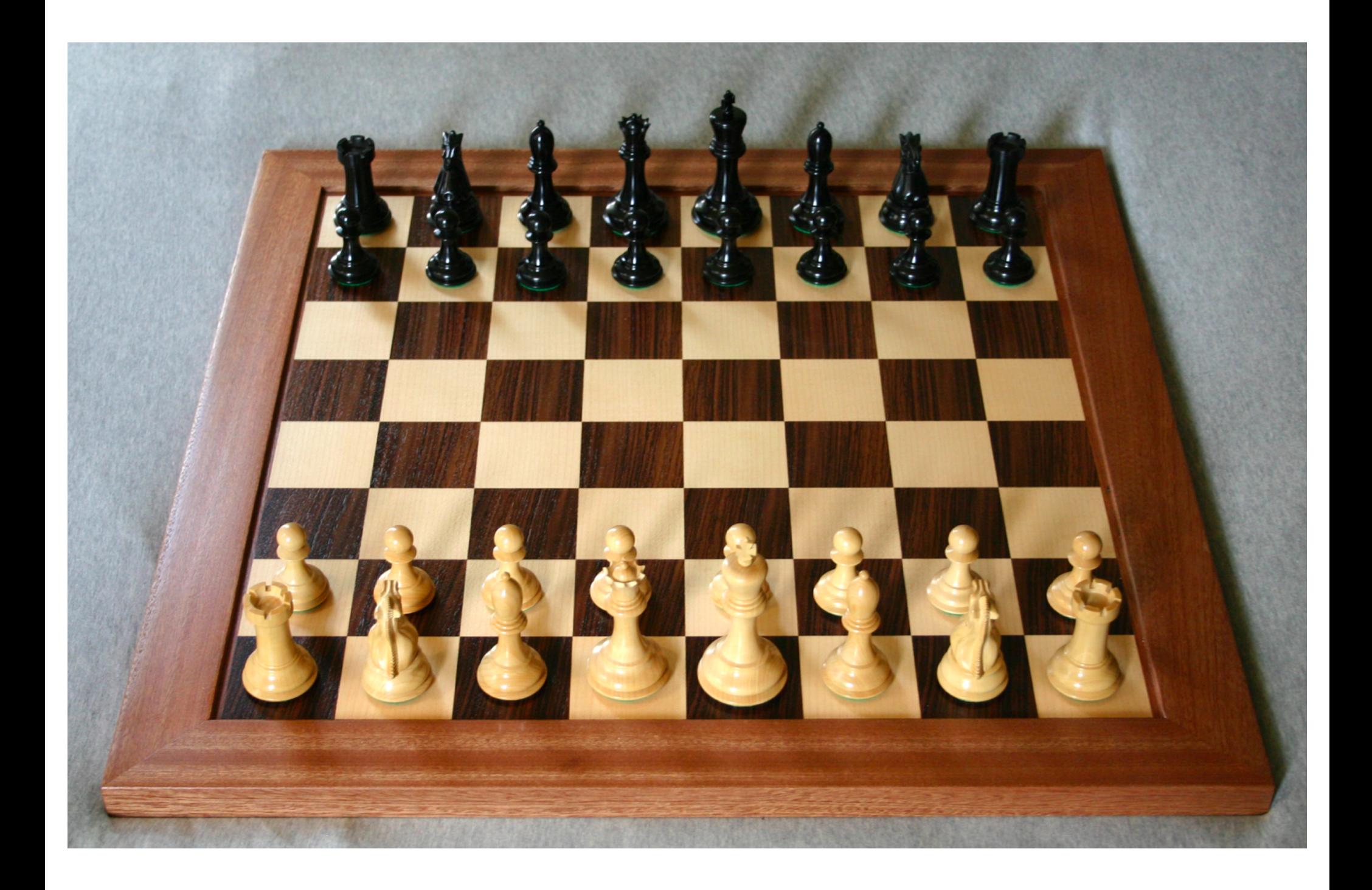

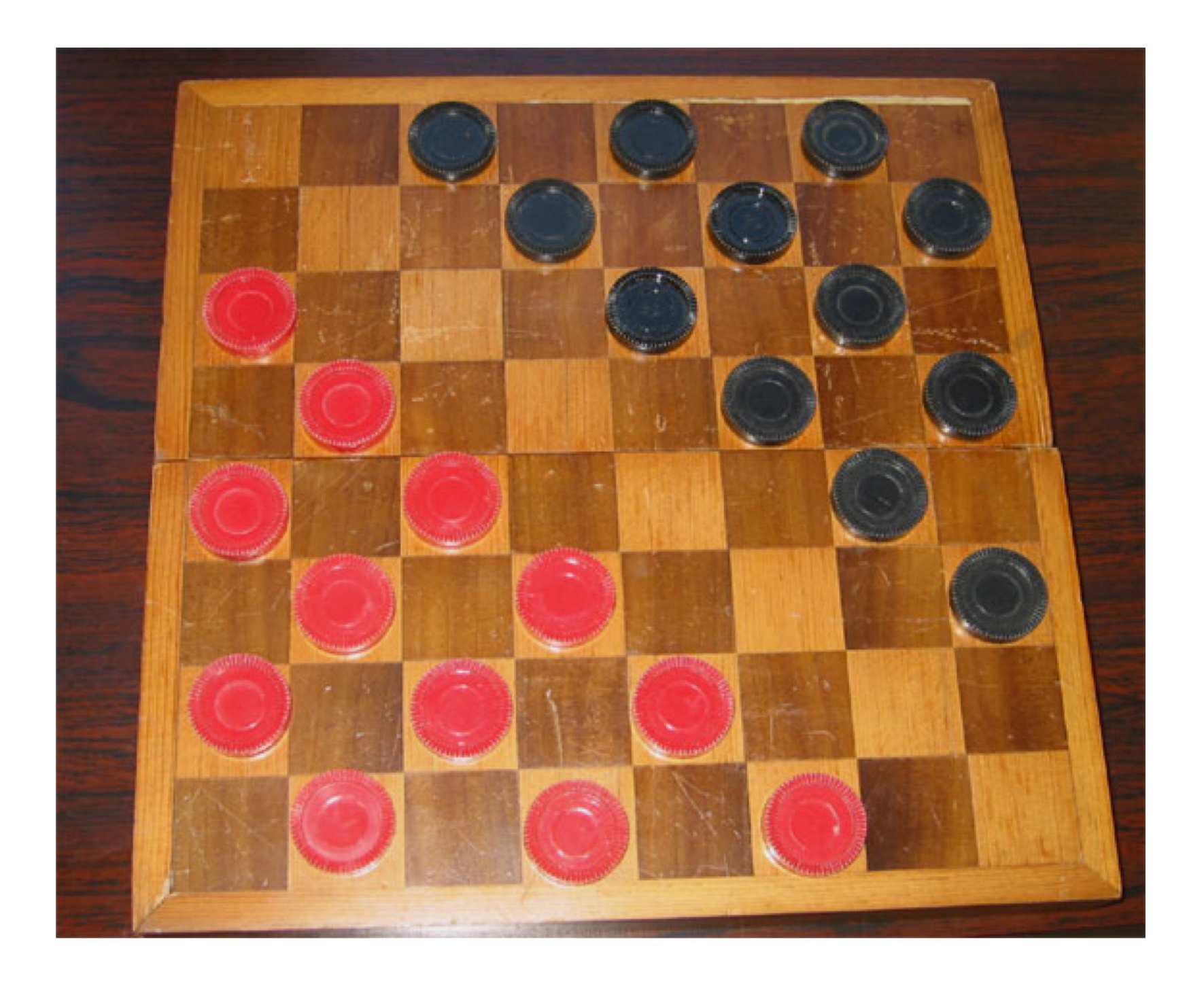

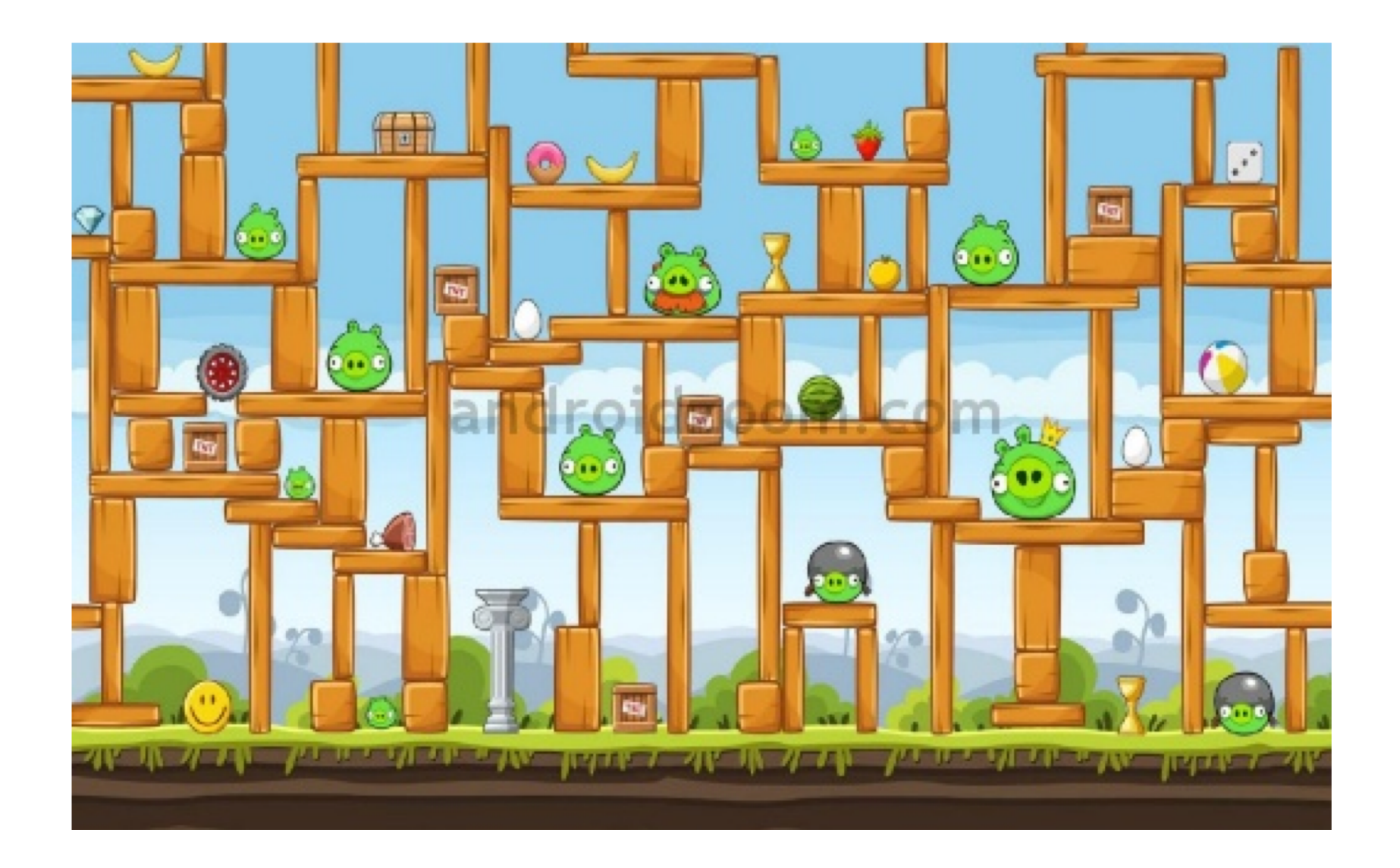

# All of these games use a **grid** to store information.

- In Python, we can represent information like this using a **two-dimensional list.**
- A 2d list is a list that contains other lists as elements.
	- Remember, Python lists can contain any data type: ints, strings, floats, and now other lists.
- Whenever your program needs (conceptually) a grid or matrix, and all of the items in the structure have the same data type, you probably want a 2d list.

# Creating a matrix all at once

#### grid = [[1, 3, 5, 7], [2, 4, 6, 8], [5, 10, 15, 20]]

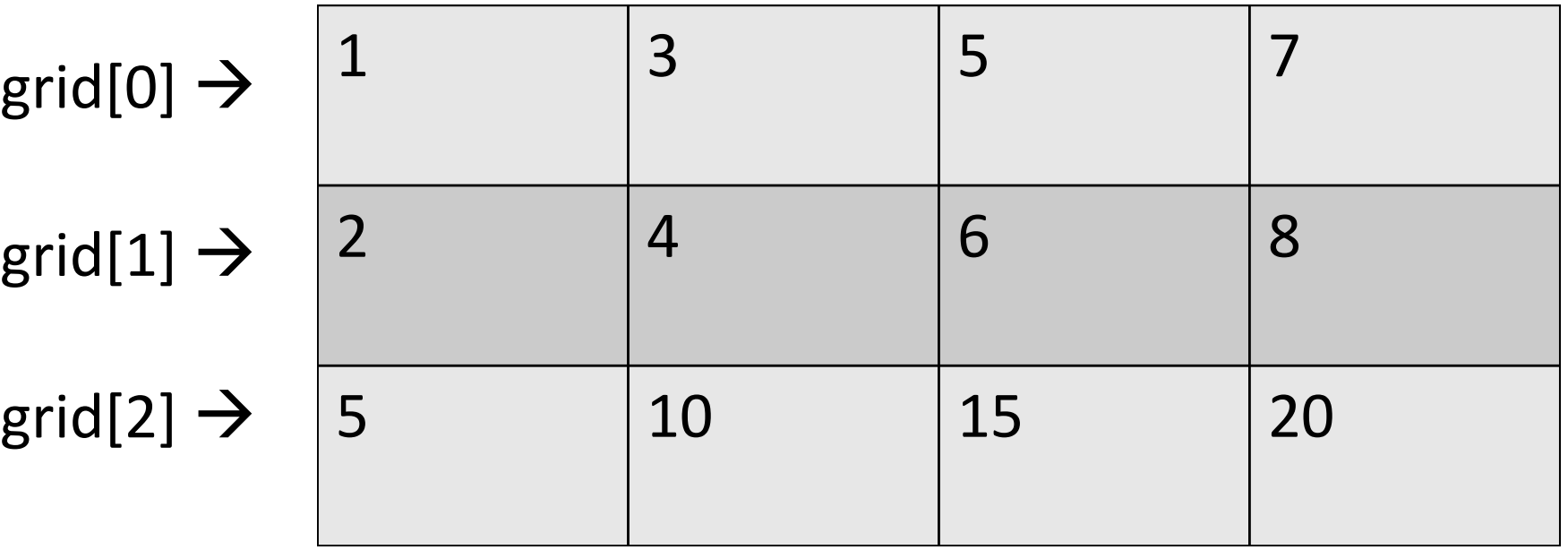

## Accessing individual elements

## $grid = [[1, 3, 5, 7], [2, 4, 6, 8], [5, 10, 15, 20]]$

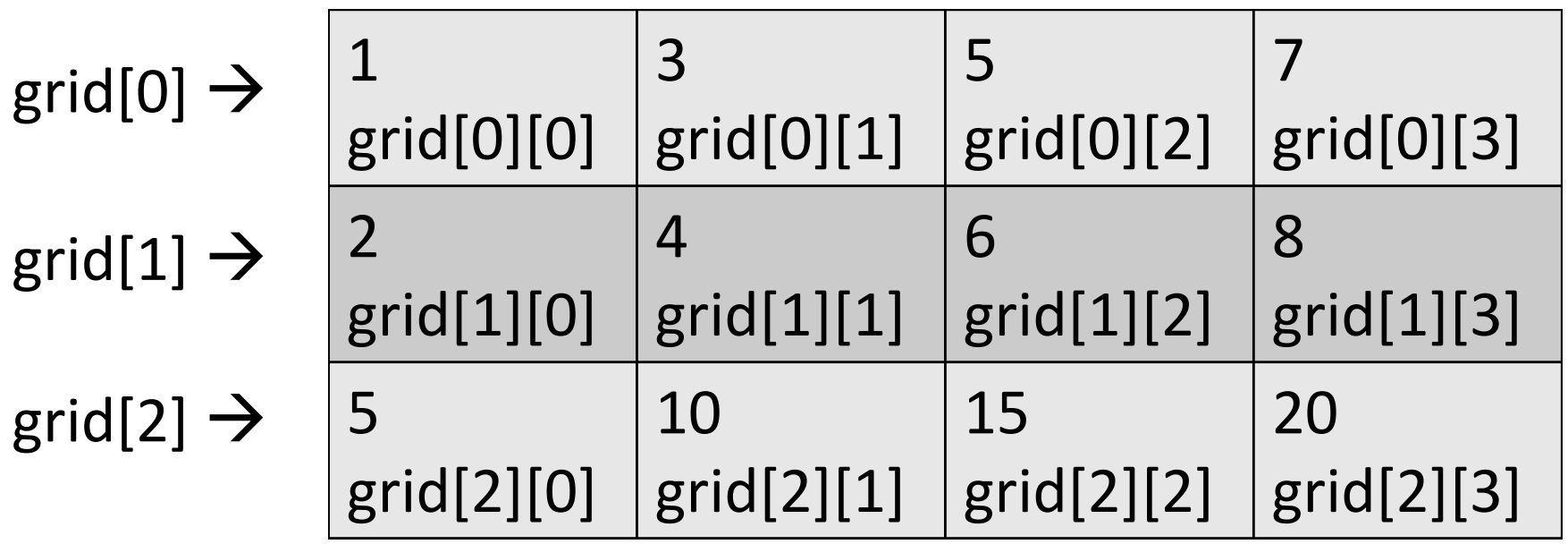

To access an individual element in a grid, use two positions: row first, then column.

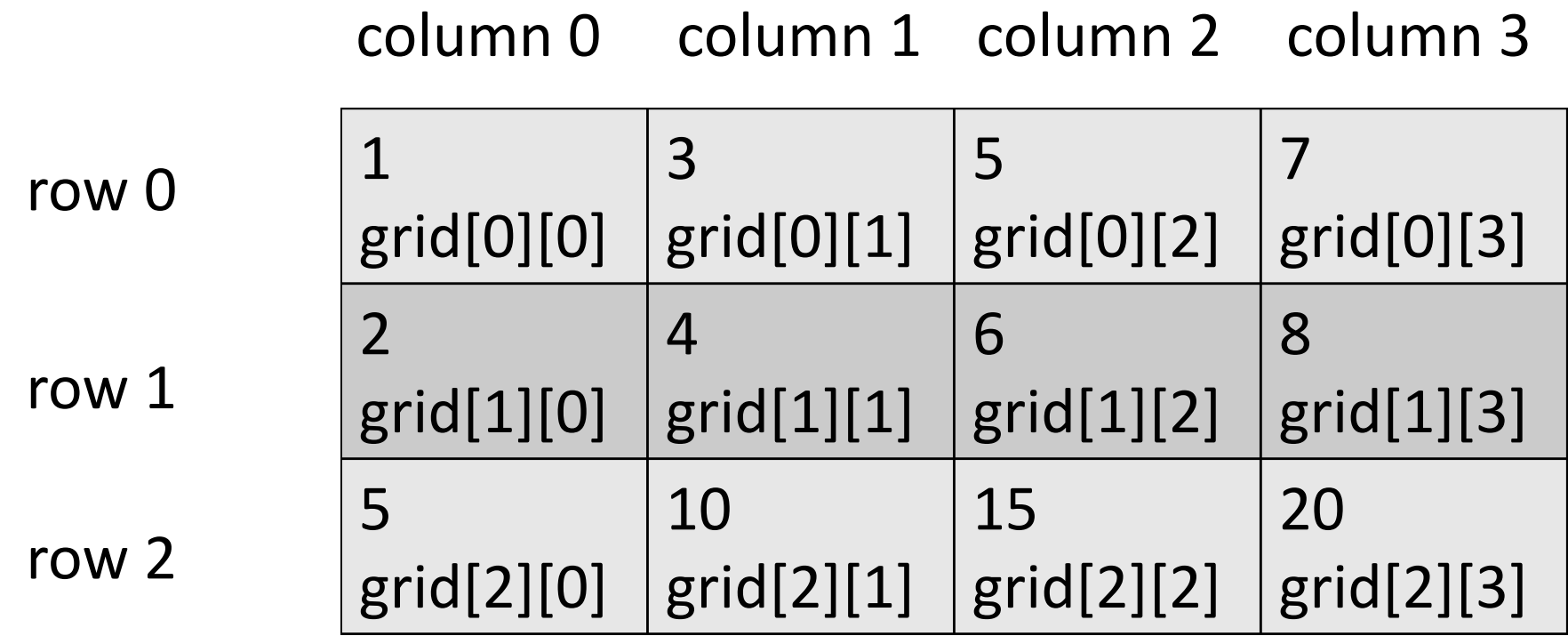

print(grid[0][0]) print(grid[1][2]) print(grid[2][1]) print(grid[1][3]) print(grid[1][0])  $grid[1][0] = "pony"$ print(grid[1][0])

grid = [["cat", "dog", "fish"], ["horse", "pig", "ox"]]

### How can we calculate the number of **rows** in a 2-d list?

## How can we calculate the number of **columns** in a 2-d list?

# For loops over 2-d lists

#### **To print the entire 2d list:**

for row in range(0, ???): for col in range(0, ???): print(grid[row][col])

# For loops over 2-d lists

#### **To print a single row (say, row i)**

for col in range(0, ???): print(grid[???][???])

# For loops over 2-d lists

## **To print a single column (say, col j)**

for row in range(0, ???): print(grid[???][???])

## **LAB TIME! YAY!**